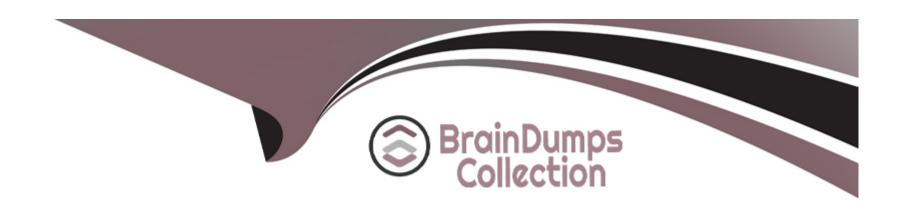

# Free Questions for ACA-Database by braindumpscollection

Shared by Cardenas on 12-12-2023

For More Free Questions and Preparation Resources

**Check the Links on Last Page** 

# **Question 1**

#### **Question Type:** MultipleChoice

Which of the following are features supported by Alibaba Cloud RDS for MySQL? (The number of

### **Options:**

- A- Read-Write Splitting -> https://www.alibabacloud.com/help/doc-detail/96047.htm?spm=a2c63.p38356.b99.57.500dc3c6Kt0QLs
- B- Local Snapshot Backup -> Snapshot Backup is Cloud disk instance. Cross-region backup is Local disk instance.
- C- Computing nodes and Storage totally seperated -> In the Basic Edition, your database system consists of only one primary RDS instance, and computing is separated from storage. This edition is cost-effective. https://www.alibabacloud.com/help/docdetail/48980.html?spm=a2c5t.11065259.1996646101.searchclickresult.75a932dfvCBnlt
- **D-** Multi-Zone Deployment ->You can select the Single-zone Deployment or Multi-zone Development method. https://www.alibabacloud.com/help/doc-detail/26092.htm?spm=a2c63.p38356.b99.18.118b4437l50tDl

#### **Answer:**

A, C, D

# **Question 2**

| Question Type: MultipleChoice                                                   |
|---------------------------------------------------------------------------------|
| Which are the supported DB engine for PolarDB so far? (The number of Answer: 3) |
| Options:                                                                        |
| A- PolarDB for Mysql                                                            |
| B- PolarDB for Postgres                                                         |
| C- PolarDB for SQLserver                                                        |
| D- PolarDB for Oracle                                                           |
|                                                                                 |
|                                                                                 |

### Answer:

A, B, D

# **Explanation:**

PolarDB is a cloud-native relational database compatible with MySQL, PostgreSQL, and Oracle. Reference:

https://www.alibabacloud.com/product/polardb

# **Question 3**

### **Question Type:** MultipleChoice

Each PolarDB cluster consists of one primary node and one or more read-only nodes. The system only support manually switch over services from the primary node to a read-only node.

# **Options:**

A- True

**B-** False

### **Answer:**

В

### **Explanation:**

PolarDB cluster supports Manually and Automatically switch over services between primary and read-only nodes.

https://www.alibabacloud.com/help/doc-detail/141229.htm?spm=a2c63.p38356.b99.113.36df231dK2DVX0

# **Question 4**

#### **Question Type:** MultipleChoice

You can purchase more read-only nodes after you have created a cluster. If the primary node fails, the system automatically promotes the read-only node with the highest failover priority to become the new primary node while restoring the faulty node.

# **Options:**

A- True

**B-** False

### **Answer:**

Α

#### **Explanation:**

Each node in a PolarDB cluster has a failover priority. The system performs the following steps to automatically elect a primary node:

Find all the read-only nodes that can be elected as the primary node.

Select one or more read-only nodes that have the highest failover priority.

If the failover to the first node fails due to reasons, such as network issues and abnormal replication status, the system tries to switch to another node until the failover succeeds.

https://www.alibabacloud.com/help/doc-detail/141229.htm?spm=a2c63.p38356.b99.113.36df231dK2DVX0

# **Question 5**

### **Question Type:** MultipleChoice

PolarDB for MySQL allows you to deploy a cluster across multiple zones. Compared with single-zone clusters, multi-zone clusters have better disaster recovery capabilities and can withstand data centre-level faults.

# **Options:**

A- True

**B-** False

#### **Answer:**

Α

### **Explanation:**

Compared with single-zone clusters, multi-zone clusters can enhance disaster recovery capabilities and withstand the breakdown of an entire data center.

https://www.alibabacloud.com/help/doc-detail/122182.htm?spm=a2c63.p38356.879954.4.6f2fa25362cz60#task-1580301

# **Question 6**

**Question Type:** MultipleChoice

Which of the following is the wrong statement about PolarDB design architecture?

# **Options:**

- A- A PolarDB cluster contains one primary instance and up to 15 read-only instances
- **B-** PolarDB consolidate compute processes and storage processes in one box, allowing the database capacity to scale up and down to meet your
- application needs in Alibaba Cloud
- C- Read/write splitting is enabled for PolarDB clusters by default, providing transparent, highly available, and self-adaptive load

| balancing for your                                                                                                    |
|----------------------------------------------------------------------------------------------------|
| database                                                                                                    |
| D- High speed network connection is enabled between the DB server and the chunk server, and data are transferred using the Remote Direct Memory Access (RDMA) protocol |
| Answer:                                                                                                    |
| В                                                                                                    |

https://www.alibabacloud.com/help/doc-detail/58766.htm?spm=a2c63.p38356.b99.11.4e333181dMpFmV

**Explanation:** 

# To Get Premium Files for ACA-Database Visit

https://www.p2pexams.com/products/aca-database

# **For More Free Questions Visit**

https://www.p2pexams.com/alibaba/pdf/aca-database

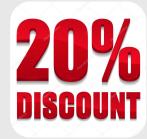